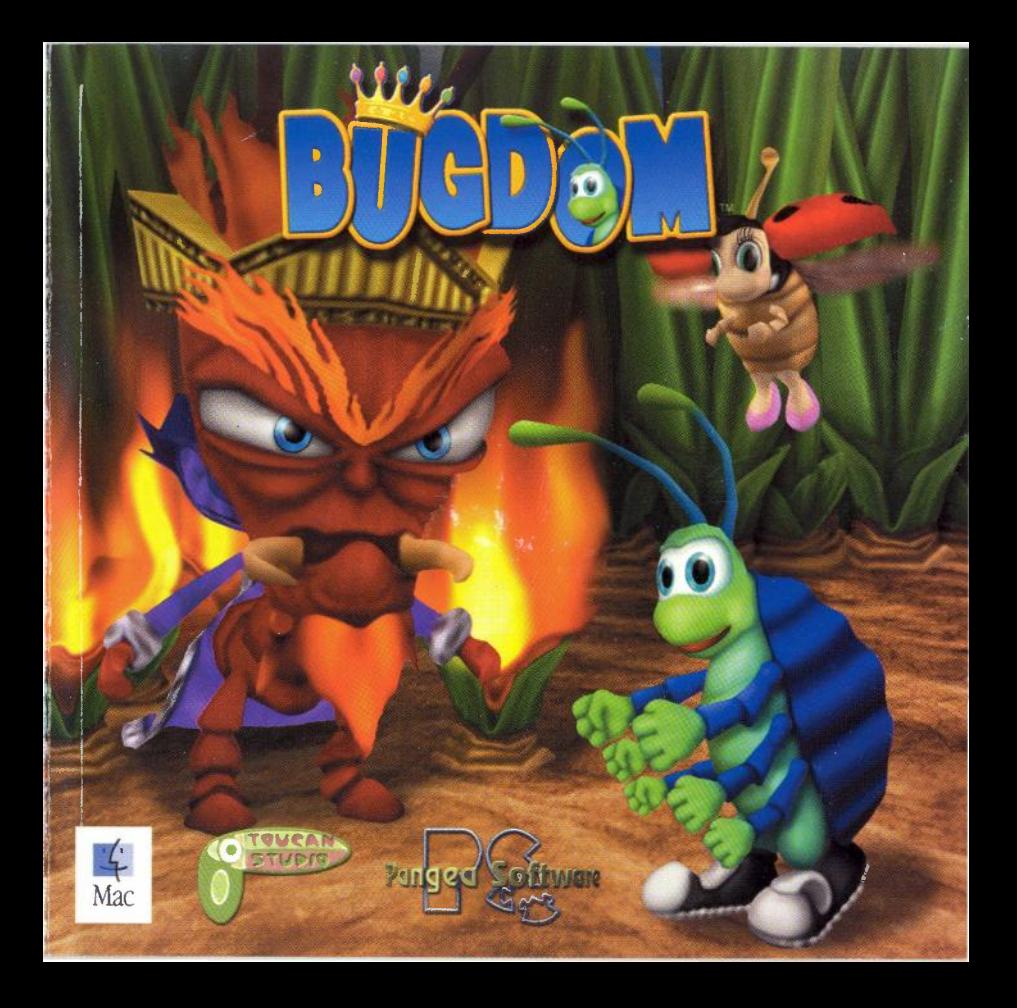

\*\*\*\*\*\*\* BUGDOM QUICK GUIDE \*\*\*\*\*\*\*

The installer on the CO **will** place the full Bugdom instruction manual into the Bugdom folder on your hard drive.

#### **THE GOAL**

You are Rollie McFly, the last of the Rollie Pollies. The Bugdom has been taken over by the evil fire ant King Thorax and his band of mercenary bugs. The Lady Bugs who previously ruled the Bugdom are now his prisoners. It is your mission to free the Lady Bugs, destroy King Thorax, and return peace to the Bugdom.

#### **GAME BASICS**

In addition to the caged Lady Bugs who are scattered around all of the levels, there are also Powerup Nuts. You can crack these nuts open to reveal special items such as keys, health, clovers, etc. Some nuts, however, may contain harmful items.

Rollie can travel by walking or rolling into a ball, however, Rollie cannot stay in ball form forever. He must collect ball-time powerups to stay in that form. Most levels are completed when Rollie walks into the Exit Log- a big hollow log laying on its side. Other levels are completed when Rollie defeats the main enemy on that level.

### 

Web email www.pangeasoft.net support@pangeasoft.net

**Pangea Software, Inc.** 

12405 John Simpson Court, Austin Texas 78732 (512)266-9991

\*\*\*\*\*\*\*\*\*\*\*\*\*\*\*\*\*\*\* HEDITS \*\*\*\*\*\*\*\*\*\*\*\*\*\*\*\*\*

# **Thank you for purchasing Bugdom!**

PROGRAMMING:

ART:

MUSIC:

CONCEPT & DESIGN:

PACKAGE DESIGN:

SPECIAL THANKS TO:

**Brian Greenstone**  brian@pangeasoft.net

**Toucan Studio, Inc.**  Art Direction by: **Scott Harper**  sharper@toucanstudio.com

**Mike Beckett**  mbeckett@nkm.bc.ca

**Scott Harper & Brian Greenstone** 

**Scott Harper** 

**Chris Bentley** 

©1999 Pangea Software, Inc. All Rights Reserved. Bugdom and Rollie McFly are trademarks of Pangea Software Inc. All artwork is the copyright of Toucan Studio, Inc. and all music is copyright Mike Beckett. All other product names are trademarks of their respective owners.

\*\*\*\*\*\*\*\*\*\*\* BUGDOM CONTROLS \*\*\*\*\*\*\*\*\*\*\*

You can use Input Sprocket to reconfigure all of the controls in the game and to use joysticks or gamepads. Here are the default controls that Input Sprocket is set to for Bugdom.

## **MOVING THE PLAYER**

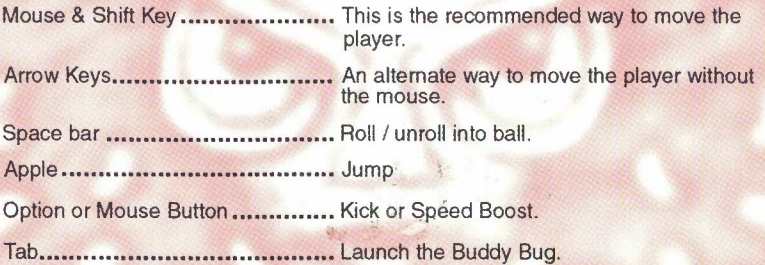

## **OTHER CONTROLS**

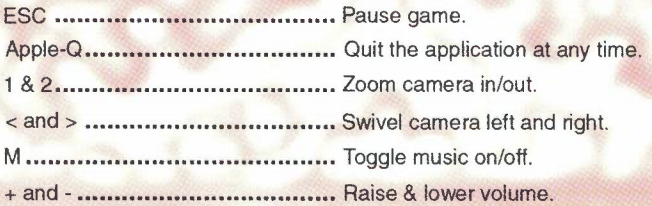